# Microcontrollers & Applications

Lecture 3.1: Serial Communication & Digital Input-Output

## Serial Communication

- $\blacksquare$  /\* Serial communication library is included by default, not necesary to declare. If different than hardware pins will be used, SoftwareSerial.h should be imported indeed \*/
- Serial.begin(9600)
	- Starts the serial communication with the speed of 9600 bps
- Serial.end()
	- $\blacksquare$  Finalizes the serial communication
- Serial.print(value)
	- $\blacksquare$  Sends the value via serial port
- Serial.println(value)
- Sends the value and the next line character (i.e., value+ $\ln$ ) via serial port
- Serial.available()
	- **true if there are some values received via serial port**
	- **False if there is no received value via serial port**
- Serial.read()
	- Reads the incoming byte value from the serial port
- Serial.readString()
	- Reads the received string from the serial port
- from machine import UART
	- Import the required library
- uart = UART(id=0,baudrate=9600,bits=8,parity=None,stop=1)
- uart = UART(0, 9600)
	- Starts the serial communication via GPIO0 pin with the speed of 9600 bps
- uart.read(n)
	- Reads n characters from the serial port
- uart.read()
	- Reads all available characters from the serial port
- uart.readline()
	- Reads a line of characters (until reaching the '\n' character) from the serial port
- uart.readinto(buf)
	- Reads and stores into the given buffer
- uart.write(value)
	- Sends the value via serial port

#### Digital Inputs

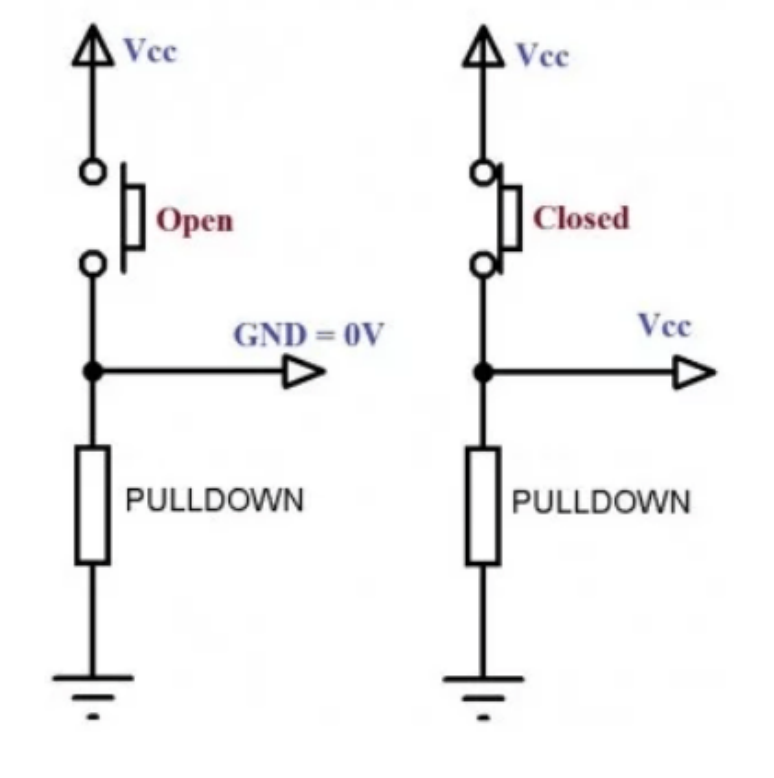

- **Active HIGH (PULLDOWN):** 
	- When you read HIGH (+5V) from the digital input it is activated (button pressed here); otherwise, it will be in passive. The pin must be connected to the GND via a pulldown resistor and the other terminal must be directly connected to the +5V.
- **Active LOW (PULLUP):** 
	- When you read LOW (GND =  $0$  V) from the digital input it is activated (button pressed here); otherwise, it will be in passive. The pin must be connected to the +5V via a pullup resistor and the other terminal must be directly connected to the GND.
- $\blacksquare$  If the input device requires extra hardware components, you must use them in series.

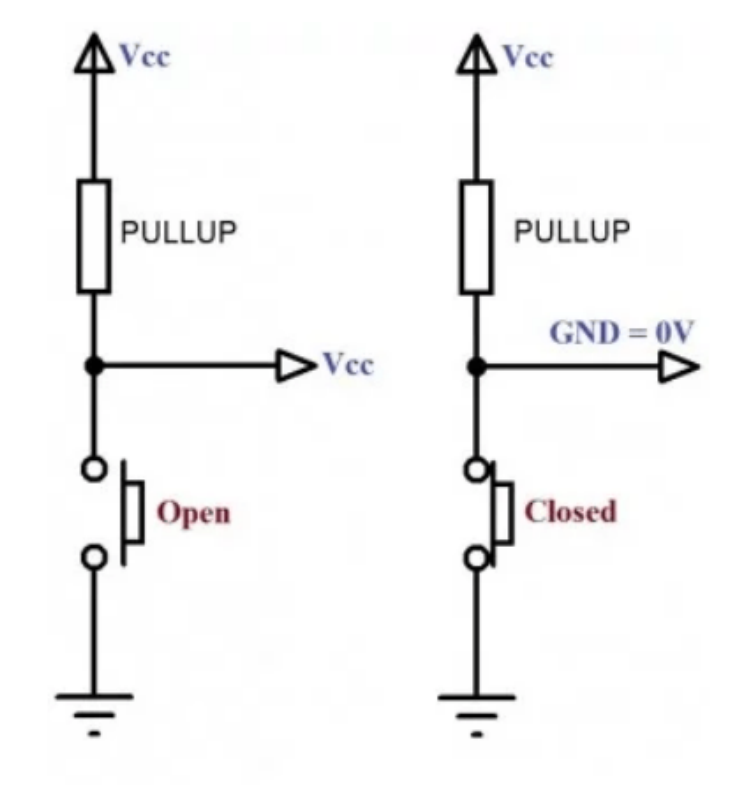

### Digital Outputs

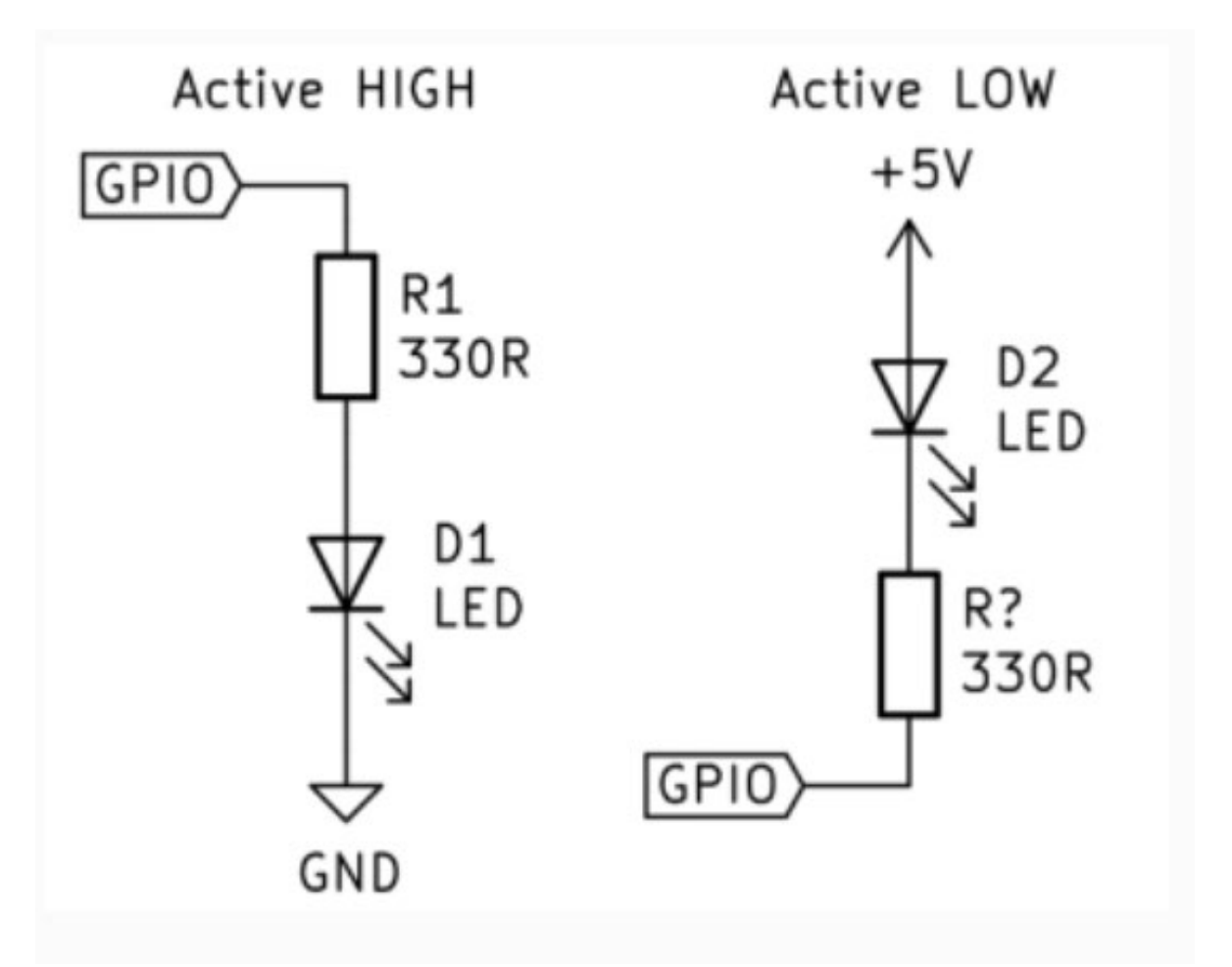

- **Active HIGH:** 
	- When you send HIGH (+5V) to the digital output it activates (lightens here); otherwise, it will be in passive. The other terminal must be connected to the GND.
- **Active LOW:** 
	- When you send LOW (GND =  $0$  V) to the digital output it activates (lightens here); otherwise, it will be in passive. The other terminal must be connected to the +5V.
- $\blacksquare$  If the output device requires current limitation, you must connect a resistor in series.

#### Arduino Example

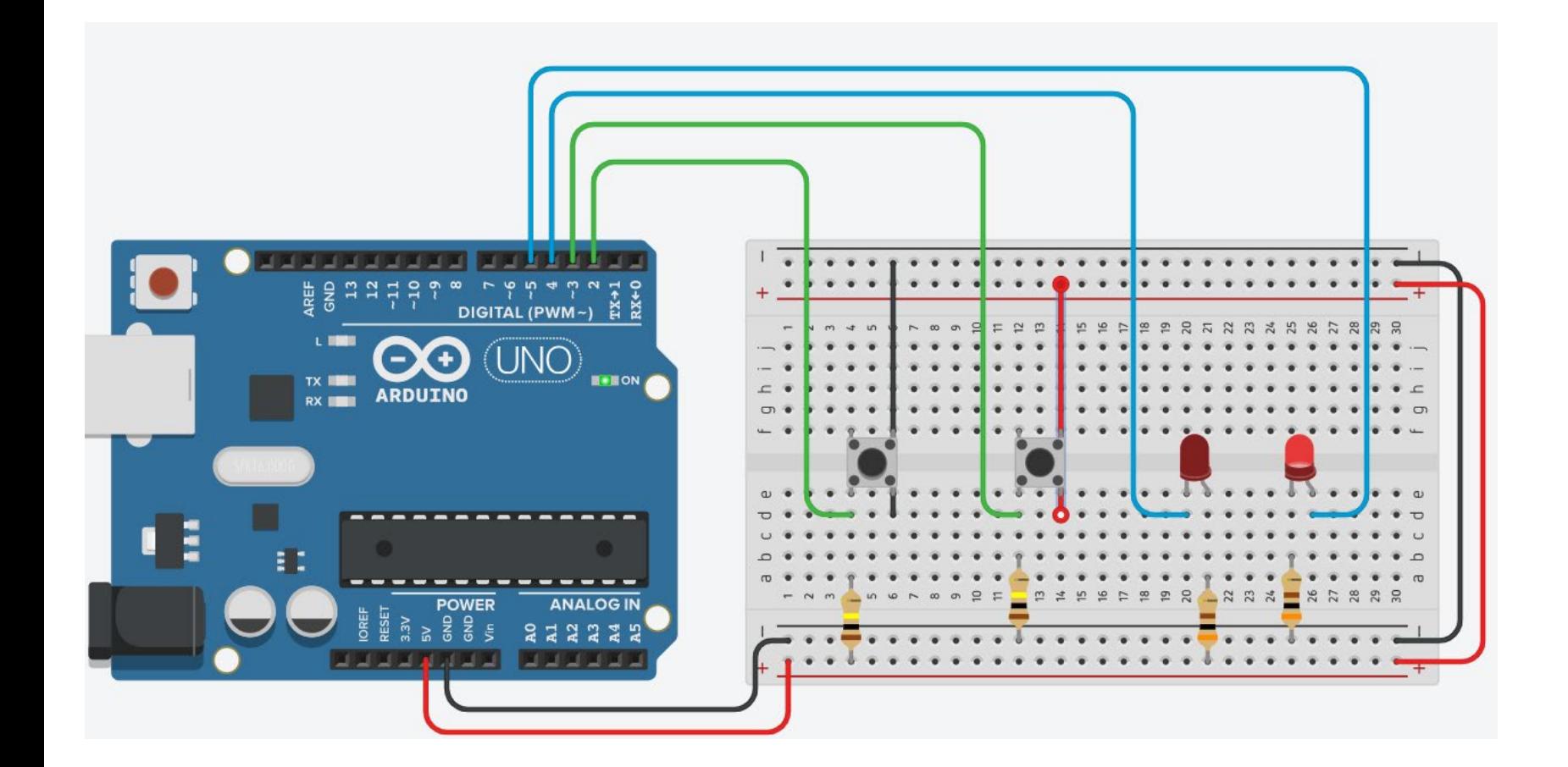

#### Serial Monitor

Active low LED is LOW Active low LED is HIGH Active high LED is HIGH Active high LED is LOW Pullup button is active Active low LED is LOW Active low LED is HIGH Active high LED is HIGH Active high LED is LOW Pulldown button is active Active low LED is LOW Active low LED is HIGH Active high LED is HIGH

#### Code of Arduino Example

#define BUTTON\_PULLUP 2 #define BUTTON\_PULLDOWN 3 #define LED\_ACTIVE\_LOW\_4 #define LED\_ACTIVE\_HIGH 5

void setup() { pinMode(BUTTON\_PULLUP, INPUT); pinMode(BUTTON\_PULLDOWN, INPUT); pinMode(LED\_ACTIVE\_LOW, OUTPUT); digitalWrite(LED\_ACTIVE\_LOW, HIGH); pinMode(LED\_ACTIVE\_HIGH, OUTPUT); digitalWrite(LED\_ACTIVE\_HIGH, LOW); Serial.begin(9600);

}

void loop()

{

digitalWrite(LED\_ACTIVE\_LOW, LOW); Serial.println("Active low LED is LOW"); delay(1000); // Wait for 1000 millisecond(s) digitalWrite(LED\_ACTIVE\_LOW, HIGH); Serial.println("Active low LED is HIGH"); delay(1000); // Wait for 1000 millisecond(s) digitalWrite(LED\_ACTIVE\_HIGH, HIGH); Serial.println("Active high LED is HIGH"); delay(1000); // Wait for 1000 millisecond(s) digitalWrite(LED\_ACTIVE\_HIGH, LOW); Serial.println("Active high LED is LOW"); delay(1000); // Wait for 1000 millisecond(s)

if (digitalRead(BUTTON\_PULLUP) == LOW) { Serial.println("Pullup button is active"); delay(100); // Wait for 100 millisecond(s) } if (digitalRead(BUTTON\_PULLDOWN) == HIGH) { Serial.println("Pulldown button is active"); delay(100); // Wait for 100 millisecond(s)

}

}

#### Raspberry Pi Pico Example

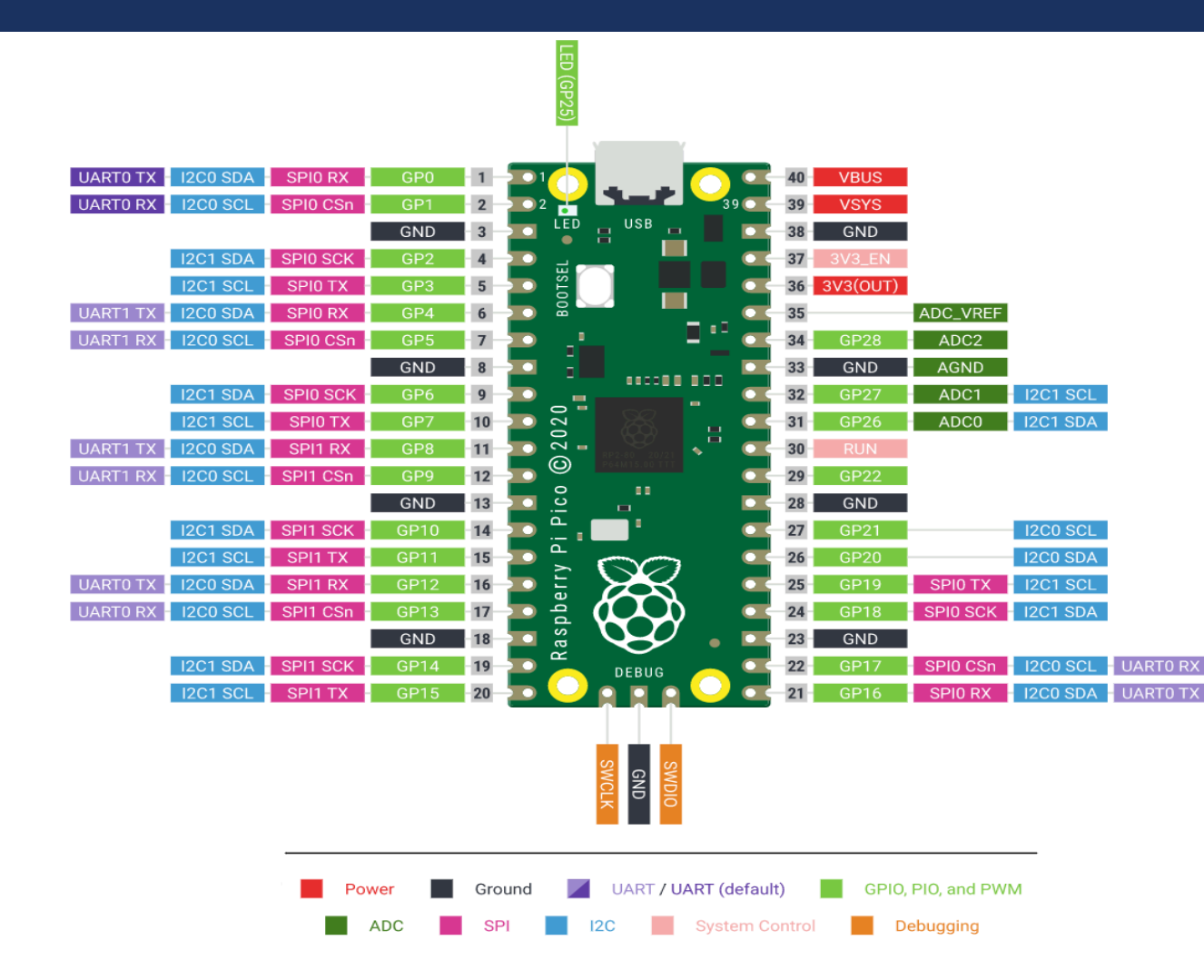

#### Serial Monitor

Active low LED is LOW Active low LED is HIGH Active high LED is HIGH Active high LED is LOW Pullup button is active Active low LED is LOW Active low LED is HIGH Active high LED is HIGH Active high LED is LOW Pulldown button is active Active low LED is LOW Active low LED is HIGH Active high LED is HIGH

#### Code of Raspberry Pi Pico Example

import time

import board

import digitalio

import UART

BUTTON\_PULLUP = digitalio.DigitalInOut(board.GP2) BUTTON\_PULLUP.direction = digitalio.Direction.INPUT BUTTON\_PULLDOWN = digitalio.DigitalInOut(board.GP3) BUTTON\_PULLDOWN.direction = digitalio.Direction.INPUT

LED ACTIVE LOW = digitalio.DigitalInOut(board.GP4) LED ACTIVE LOW.direction = digitalio.Direction.OUTPUT LED\_ACTIVE\_LOW.value = True LED ACTIVE HIGH = digitalio.DigitalInOut(board.GP5) LED\_ACTIVE\_HIGH.direction = digitalio.Direction.OUTPUT LED\_ACTIVE\_HIGH.value = False

uart = UART(0, 9600)

#### while True:

LED\_ACTIVE\_LOW.value = False uart.write("Active low LED is LOW\n") time.sleep(1)

LED\_ACTIVE\_LOW.value = True uart.write("Active low LED is HIGH\n") time.sleep(1)

LED\_ACTIVE\_HIGH.value = True uart.write("Active high LED is HIGH\n") time.sleep(1)

LED\_ACTIVE\_HIGH.value = False uart.write("Active high LED is LOW\n") time.sleep(1)

if BUTTON\_PULLUP == False: uart.write("Pullup button is active\n") time.sleep(0.1) if BUTTON\_PULLDOWN == True: uart.write("Pulldown button is active\n") time.sleep(0.1)

## Connecting High-Power Outputs using Relays (1)

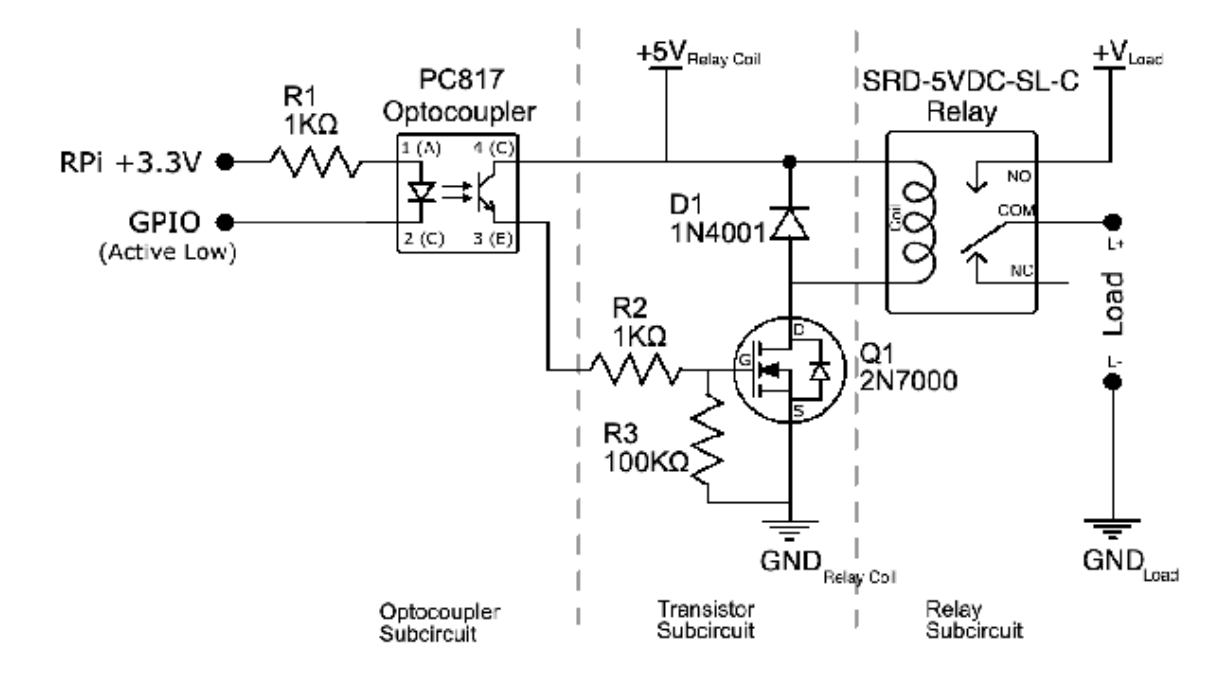

- Diode  $(D_1)$  is reversely connected to the coil of the relay via MOSFET  $(Q_1)$ .
- **Practical optocoupler and relay connection.** Using a Raspberry Pi board (or any other microcontroller) to control very-high-voltage devices via digital input/output voltages.

#### Connecting High-Power Outputs using Relays (2)

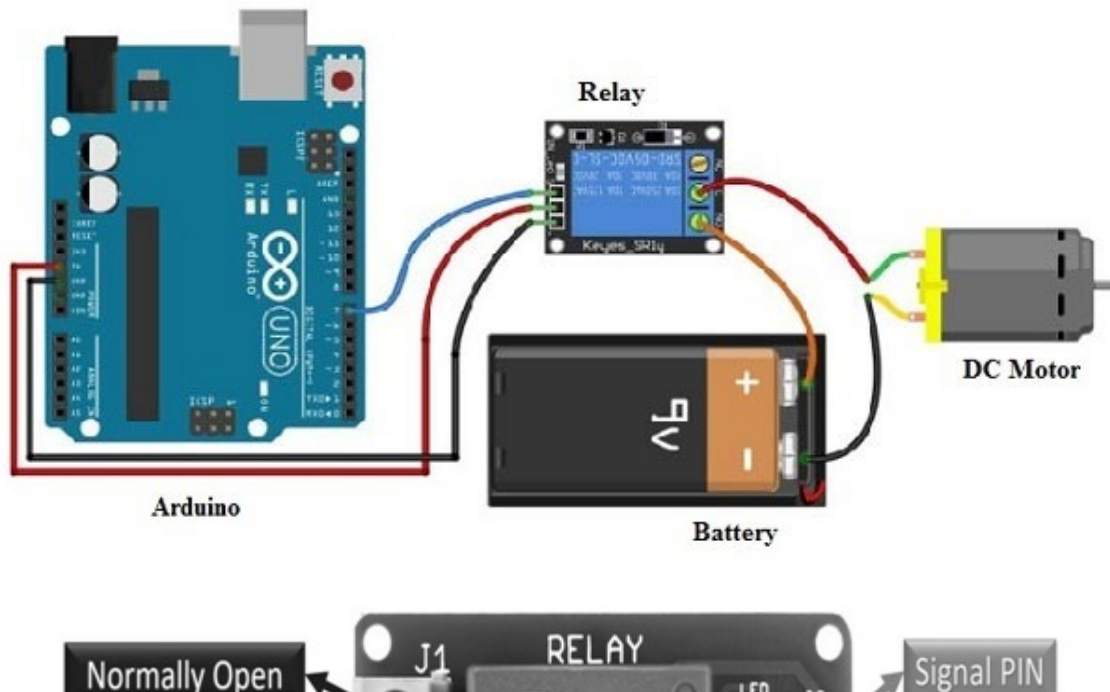

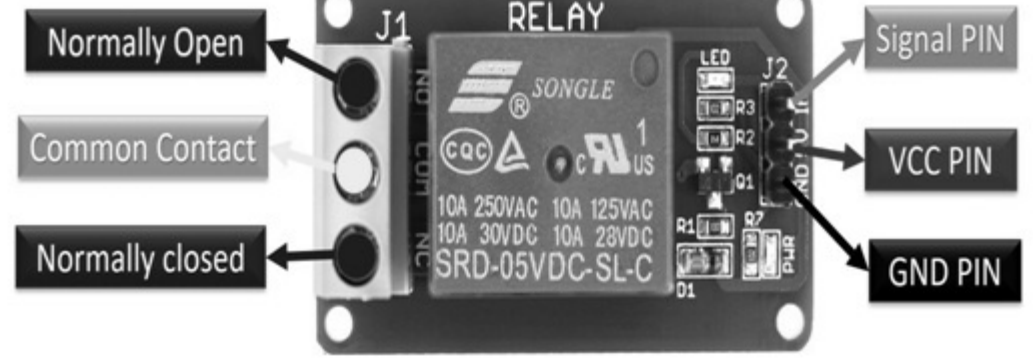

- Practical simple relay module. Using an Arduino Uno R3 board (or any other microcontroller) to control high-voltage devices (upto a 220-V lamp, or similar) via digital input/output voltages.
	- A diode (1N4007) is reversely connected to the coil of the relay via NPN transistor (BC547).
	- VCC: Relay input voltage
	- GND: Relay ground voltage reference
	- Signal: Digital control signal
	- Common Contact: Power to the external device
	- Normally Closed: Common contact is connected when the signal is LOW ; otherwise, disconnected.
	- Normally Open: Common contact is connected when the signal is HIGH; otherwise, disconnected.

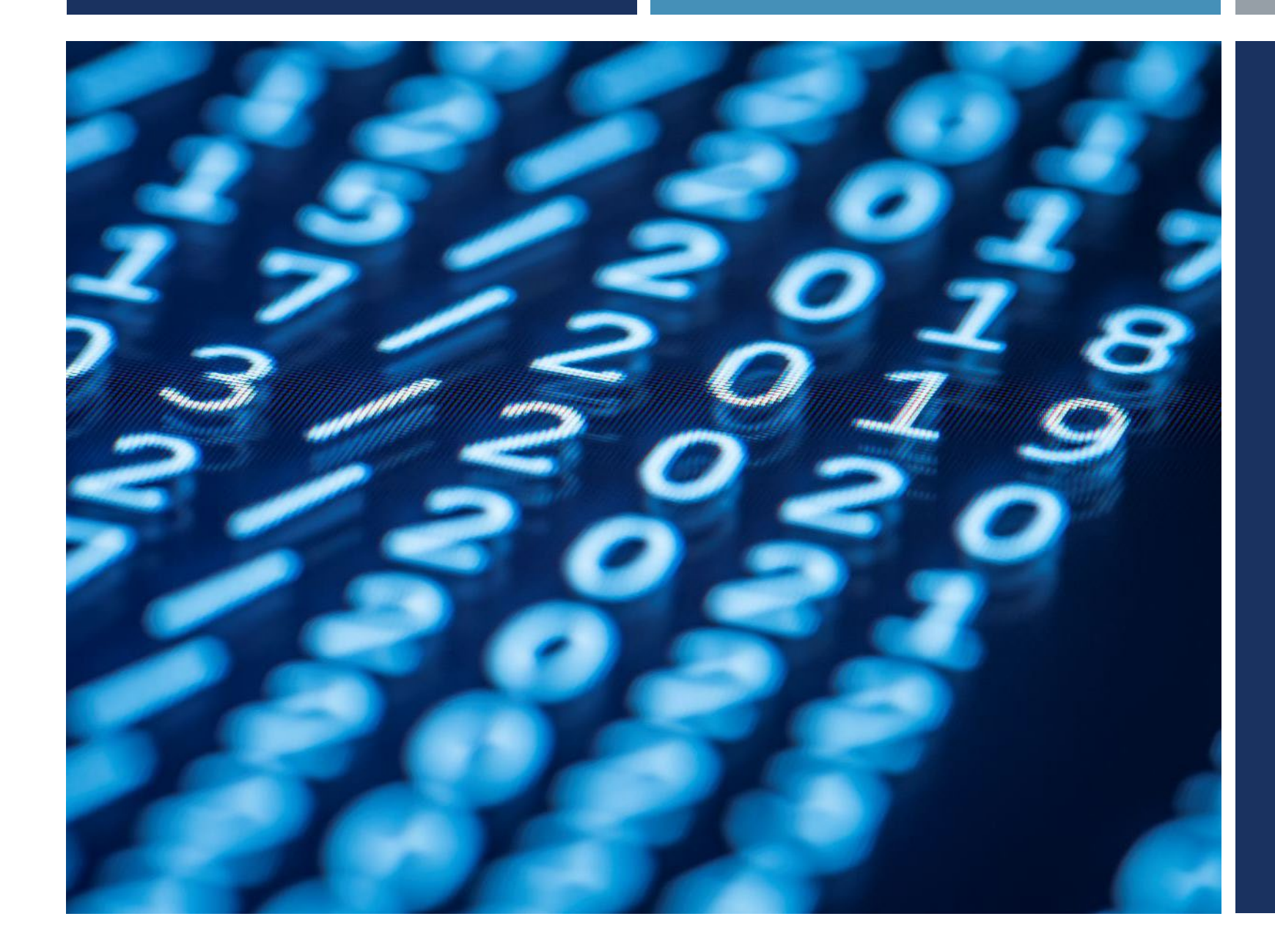

## Thanks for listening  $\odot$

YALÇIN İŞLER Assoc. Prof.